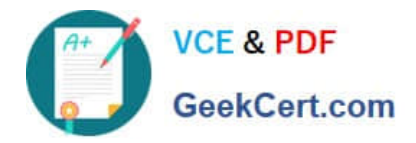

# **C\_TSCM62\_67Q&As**

SAP Certified Application Associate - Sales and Distribution, ERP 6.0 EhP7

## **Pass SAP C\_TSCM62\_67 Exam with 100% Guarantee**

Free Download Real Questions & Answers **PDF** and **VCE** file from:

**https://www.geekcert.com/c\_tscm62\_67.html**

### 100% Passing Guarantee 100% Money Back Assurance

Following Questions and Answers are all new published by SAP Official Exam Center

**Colonization** Download After Purchase

- **@ 100% Money Back Guarantee**
- **63 365 Days Free Update**
- 800,000+ Satisfied Customers

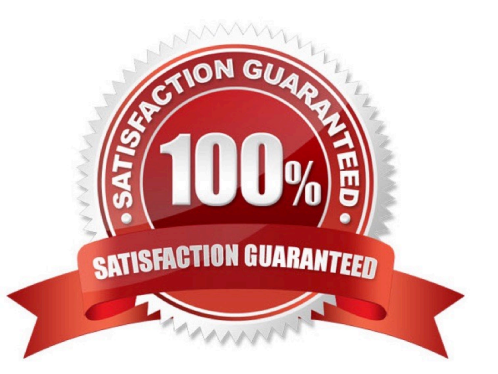

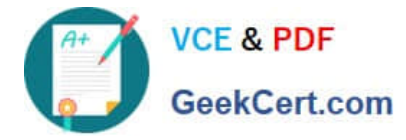

#### **QUESTION 1**

You want to restrict the materials a customer can order. What do you use to achieve this?

- A. Material listing
- B. Product hierarchy
- C. Material group
- D. Assortment module

Correct Answer: A

#### **QUESTION 2**

What is a characteristic of a free goods process?

- A. Inclusive free goods can have a different additional material for free goods.
- B. Exclusive free goods can be used without line item generation.
- C. Exclusive free goods means that the item will have an additional free quantity above what was ordered.
- D. Inclusive free goods means that you will have an additional free quantity above what was ordered.

Correct Answer: C

#### **QUESTION 3**

Which indicator can be used in automatic backorder processing to distribute the available stock quantity to the selected sales orders?

- A. Delivery priority
- B. ABC class
- C. Shipping condition
- D. Customer group

Correct Answer: A

#### **QUESTION 4**

What are requirements for customer consignment processing? (Choose two.)

A. The consignment issue requires a delivery document.

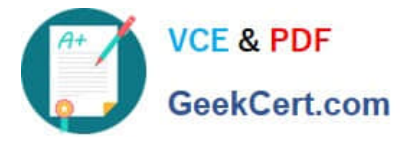

- B. The consignment returns requires a transfer order for picking.
- C. The consignment pick-up requires a goods receipt.
- D. The consignment fill-up requires a billing document.

Correct Answer: AC

#### **QUESTION 5**

What can you do if you configure only the account group when you define Account Groups and Field Selections for Customers?

- A. You can hide fields in the customer master.
- B. You can create and add new fields to the customer master.
- C. You can determine the account determination procedure.
- D. You can define two number ranges per account group.

Correct Answer: A

[C\\_TSCM62\\_67 Practice](https://www.geekcert.com/c_tscm62_67.html) [Test](https://www.geekcert.com/c_tscm62_67.html) [C\\_TSCM62\\_67 Study Guide](https://www.geekcert.com/c_tscm62_67.html) [C\\_TSCM62\\_67 Braindumps](https://www.geekcert.com/c_tscm62_67.html)